# Konstrukcyjne i technologiczne metody zwi kszania wydaj

# Informacje ogólne

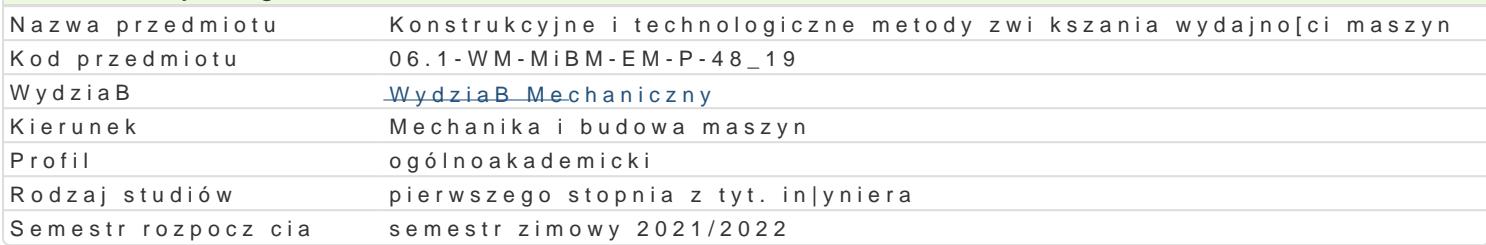

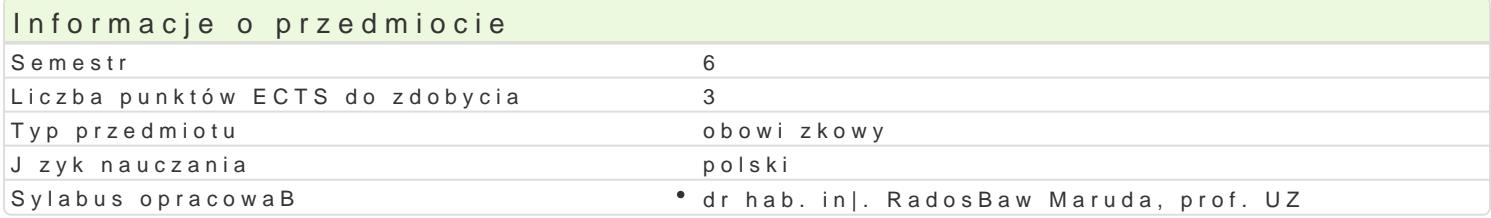

### Formy zaj

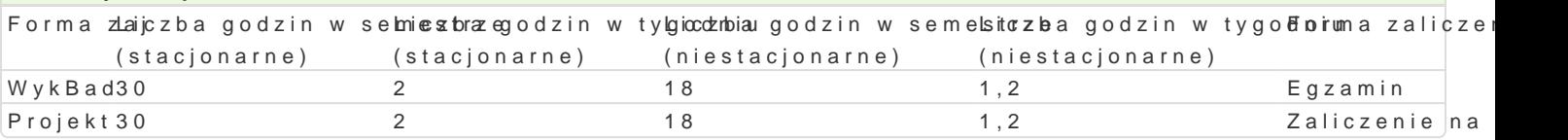

## Cel przedmiotu

Celem przedmiotu jest zapoznanie studentów z mo|liwo[ciami zwi kszenia wydajno[ci pracy na drodze wykorzystania w dalszym procesie ksztaBcenia oraz w przyszBej pracy zawodowej.

### Wymagania wstpne

In|ynieria wytwarzania, Komputerowe wspomaganie wytwarzania, Podstawy projektowania procesów te technologiczne.

### Zakres tematyczny

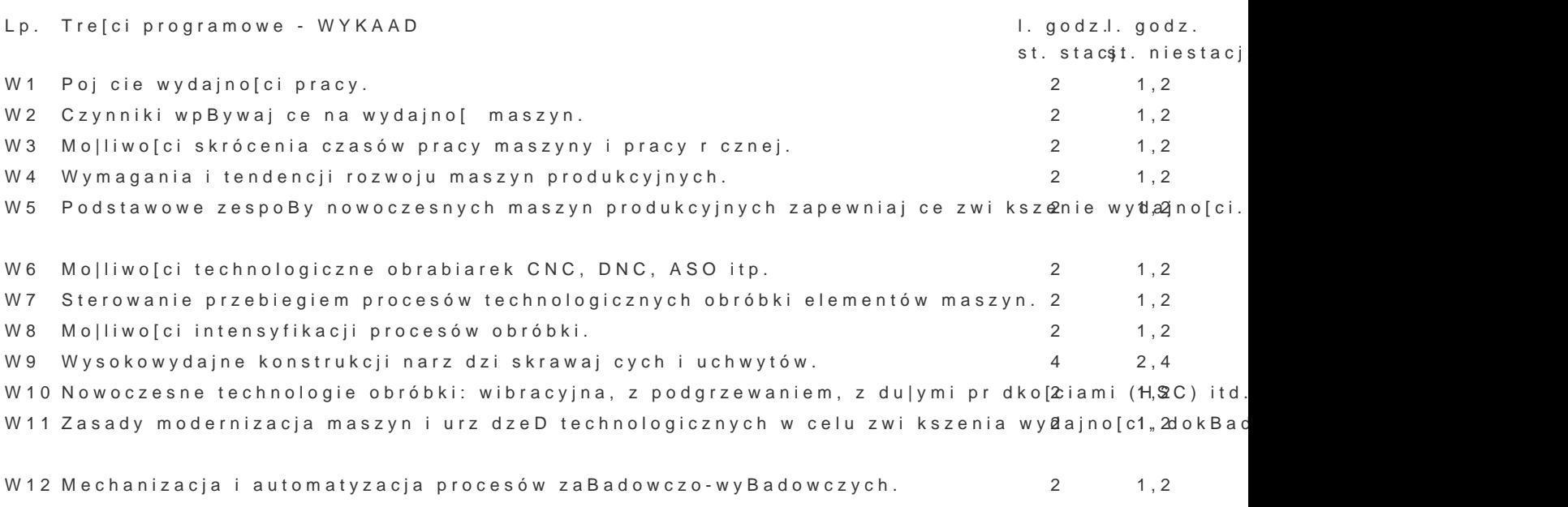

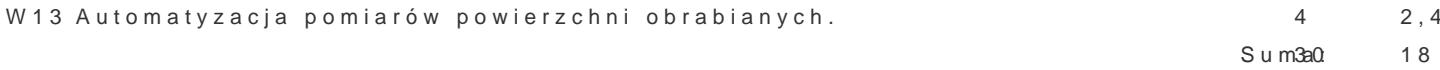

Lp. Tre[ci programowe - PROJEKT st. stacst. niestacj. l. godz. P1 Zastosowanie poradników elektronicznych znanych firm (Sandvik Coromant1,4 Prot&otyp, Gü wysokowydajnych narzdzi i parametrów obróbki.

P2 Projekt specjalistycznych przyrz dów obróbkowych zapewniaj cych zwi kszenie 1Wsydajn1oO[ci obró skrawania w zale|no[ci od rodzaju wytwarzanej cz [ci.

 $S$ um $3a0$   $18$ 

#### Metody ksztaBcenia

WykBady z wykorzystaniem [rodków audiowizualnych. Praca z ksi |kami. Praca zespoBowa i indywidua rozpatrywaniu wybranych zagadnieD na wykBadach.

Efekty uczenia si i metody weryfikacji osigania efektów uczenia si Opis efektu Symbole Metody weryfikacji Forma zaj

efektów

Student zna podstawowe dziaBania zapewniaj ce wzrost wydajnô[egzmaansizny nustny, opisow<sup>n</sup>y WycksBtanowy i produkcyjnych i procesów technologicznych. inne

Potrafi przygotowa w jzyku polskim opracowanie projektu z za¶kmerszyngdootboownaunineampzrodjzeiktu • Projekt parametrów obróbki.

Potrafi opracowa technologi obróbki typowych cz [ci maszyn, ˈapkroojewkntie| • Projekt dokumentacj techniczn.

Potrafi posBugiwa si technikami informacyjno-komunikacyjnym<sup>e</sup>i przygoposwanwenpiwojektu \* Projekt projektu.

Potrafi uzyskiwa informacje z literatury i innych zródeB w zakrebie studiowano egona zaj ciacohjekt przedmiotu. przygotowanie projektu

Potrafi dokona analizy wydajno[ci maszyny, umie dobra parametpryopebktóbki i narz dzia • Projekt zapewniajce wysokowydajn obróbk.

Student wie o dziaBaniach technologa w zakBadzie pracy, zna podgławnowe dziabanipaisowy WycksBtanowy i zapewniaj ce wzrost wydajno[ci maszyn produkcyjnych i procesówntechnologicznych.

### Warunki zaliczenia

Warunkiem zaliczenia egzaminu z cz [ci wykBadowej jest uzyskanie pozytywnej oceny z 3-ch pisemny zagadnieD przedmiotu. Wpisuje si ocen [redni.

Projekt warunkiem zaliczenia projektu jest uzyskanie pozytywnej oceny z projektu opracowanego wg

#### Literatura podstawowa

1.Feld M. Technologia budowy maszyn. Wyd. 3. Warszawa, PWN 2000;

2.Honczarenko J. Elastyczna automatyzacja wytwarzania. Obrabiarki i systemy obróbkowe. Warsza 3.Cichosz P. Narzdzia skrawajce. Warszawa, WNT, 2006;

4.Przybylski L. Strategia doboru warunków obróbki wspóBczesnymi narz dziami. Politechnika Krak

#### Literatura uzupeBniajca

1.Grzesik W. Podstawy skrawania materiaBów metalowych. Warszawa, WNT, 1998;

2. Grzesi Rowstawy skrawania materia Bów konstrukcyjnych. Warszawa, WNT, 2010

3. Poradnik in|yniera. Obróbka skrawaniem. Tom 1 3. Warszawa, WNT, 1991;

4. Honczare Okoabiarki sterowane numerycznie. Warszawa WNT, 2008

5.Czasopisma naukowe i naukowo-techniczne: Archiwum technologii maszyn i automatyzacji; Mech

#### Uwagi

Zmodyfikowane przez dr in|. Daniel D bowski (ostatnia modyfikacja: 29-04-2021 22:57)

Wygenerowano automatycznie z systemu SylabUZ